## Perfect PDF 9 Premium

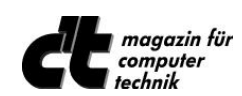

Test **Perfect PDF® 9 Premium** in ct 3/2015, "…. Fazit: Perfect PDF® bietet eine zweckmäßige Oberfläche, ein vernünftiges Funktionsspektrum sowie einige praktische Detail-Lösungen, insbesondere bei der Formularerstellung und -bearbeitung. ...

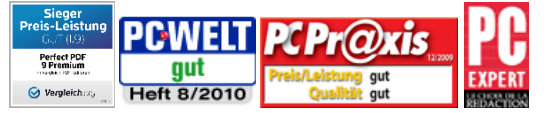

Diese Testergebnisse beziehen sich auf **Perfect PDF 9 Premium** [\(vergleich.org\)](https://www.vergleich.org/ocr-software/), 6 (PC-WELT) und 5 Aktuelle Testergebnisse werden au[f http://de.soft-xpansion.eu/customers/press/](http://de.soft-xpansion.eu/customers/press/) veröffentlicht

## **PDFs erstellen, konvertieren, bearbeiten, ansehen**

Mit *Perfect PDF 9 Premium* können PDF-, PDF/A- und XPS-Dateien komfortabel erstellt, schnell umgewandelt, umfangreich bearbeitet, professionell kommentiert, rechtssicher unterschrieben, verschlüsselt und versandt werden. PDF-Dateien können zudem miteinander verglichen werden, Bilder lassen sich bearbeiten, mehrere Seiten können zusammengefügt oder aus PDF-Dateien exportiert werden. Und auch das Anlegen, Ausfüllen und Abspeichern von ausgefüllten PDF-Formularen ist möglich.

*Perfect PDF 9 Premium* bietet die Erstellung von PDF- und PDF/A-Dateien aus beliebigen druckfähigen Anwendungen über das "Drucken"-Menü sowie direkt im Windows Explorer, in Microsoft Office sowie in OpenOffice.org.

*Perfect PDF 9 Premium* enthält ein OCR-Modul und bietet damit die Möglichkeit, Texte in gescannten Dokumenten zu erkennen, zu durchsuchen und zu exportieren. PDF/A-1-, PDF/A-2- und PDF/A-3-Dokumente können erstellt werden.

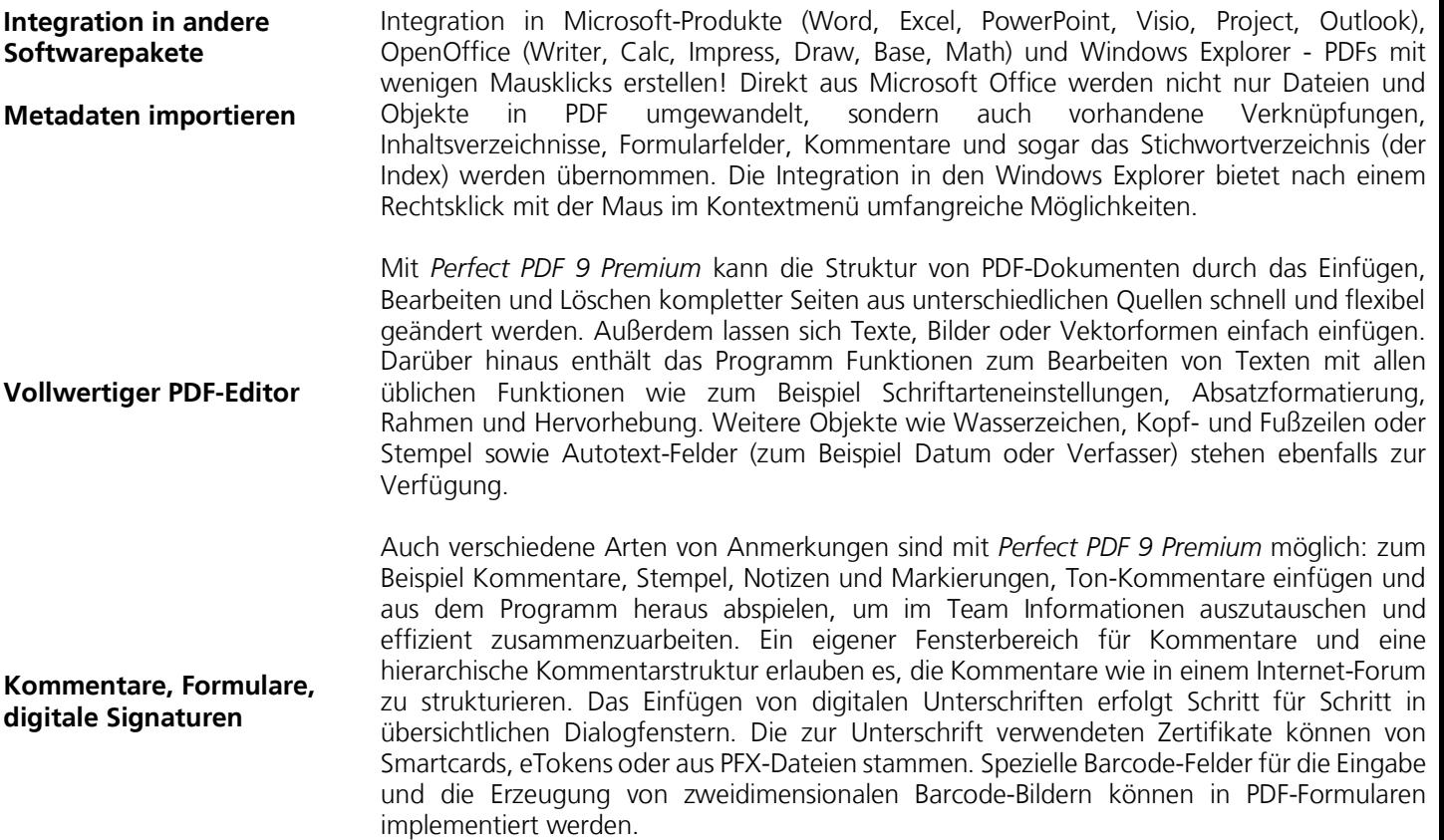

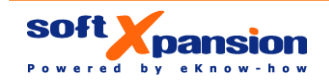

*Perfect PDF 9 Premium* bietet zudem Hilfswerkzeuge, die die Arbeit mit PDF-Dateien und dem PDF-Inhalt erleichtern. Folgende Werkzeuge sind verfügbar:

- Schnappschusswerkzeug: Mit diesem Werkzeug wird ein Bildschirmbereich ausgewählt, um ihn in die Zwischenablage zu kopieren
- Maßband: Mit dem Maßwerkzeug werden die Abstände in einem PDF-Dokument in verschiedenen Maßeinheiten gemessen
- Dateisuche-Werkzeug zum Durchsuchen von PDF-Dateien auf der Festplatte oder in einem lokalen Netzwerk nach einem Text
- Lupe: Das Werkzeug dient der lokalen Vergrößerung von Bereichen eines Dokuments, ohne dass man mit der Zoom-Funktion das gesamte Dokument vergrößert darstellen muss
- Stapelverarbeitung: Aktionen wie das Umwandeln in das PDF-Format, von PDF in PDF/A, Export in XPS, als Bilder, als einfacher Text, die Änderung der Sicherheitseinstellungen oder das Unterschreiben für mehrere Dateien können auf einmal und automatisch ausgeführt werden
- Bildbearbeitung: spezieller Bild-Editor im Programm, mit dem eingebettete Bilder unmittelbar im PDF-Dokument bearbeitet werden können
- Vergleich von zwei PDF-Dateien: ähnliche Seiten und Seitenbereiche finden, Ähnlichkeit von Seiten abschätzen, gleichzeitiges Scrollen (Dokumente nebeneinander sehen), Textänderungen hervorheben, detaillierter Vergleich von zwei Seiten

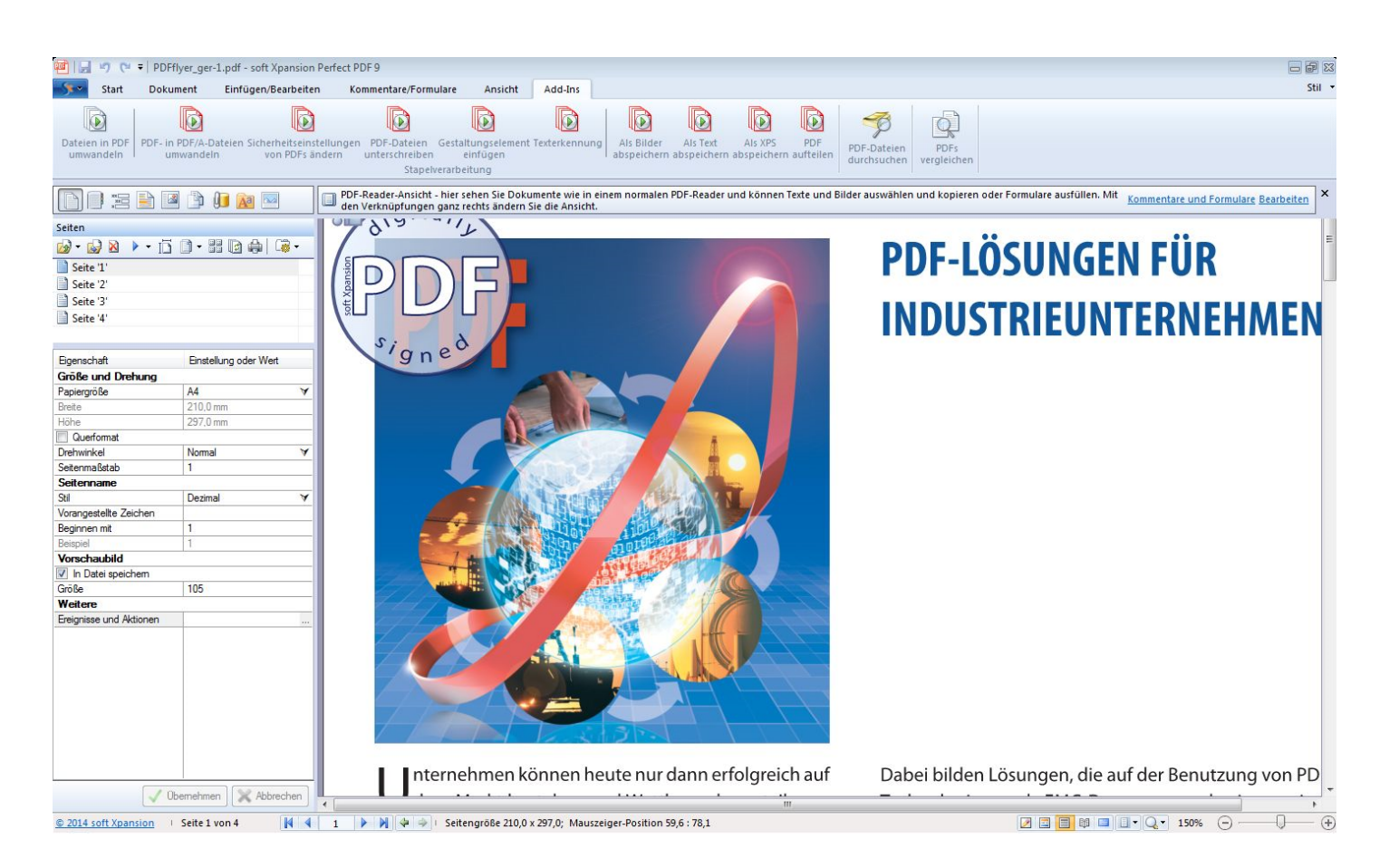

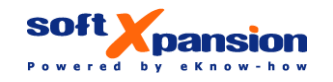

**Werkzeuge und Addins**

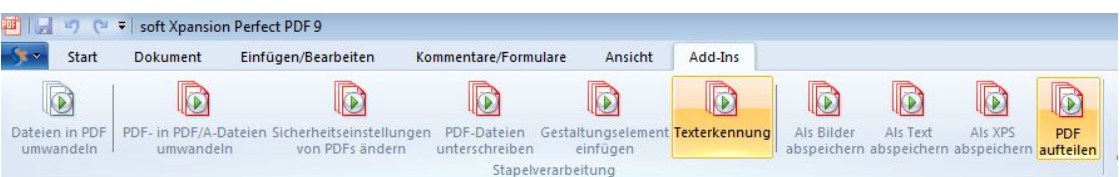

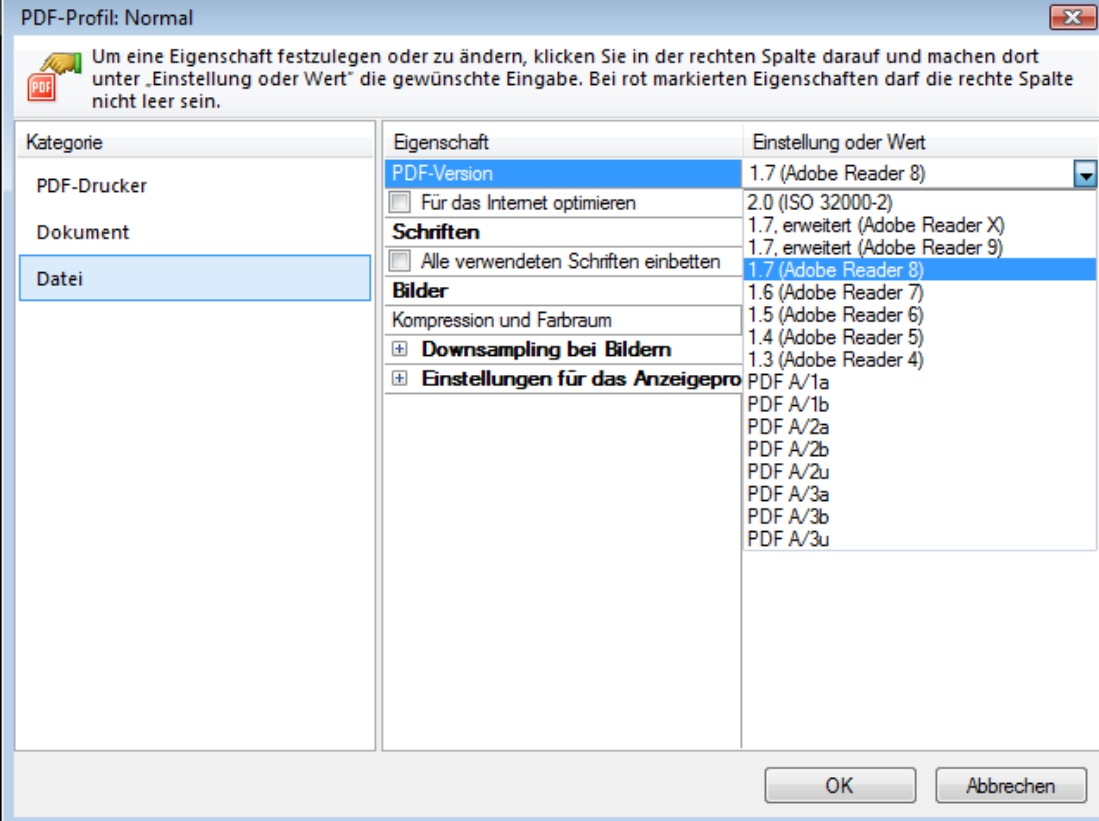

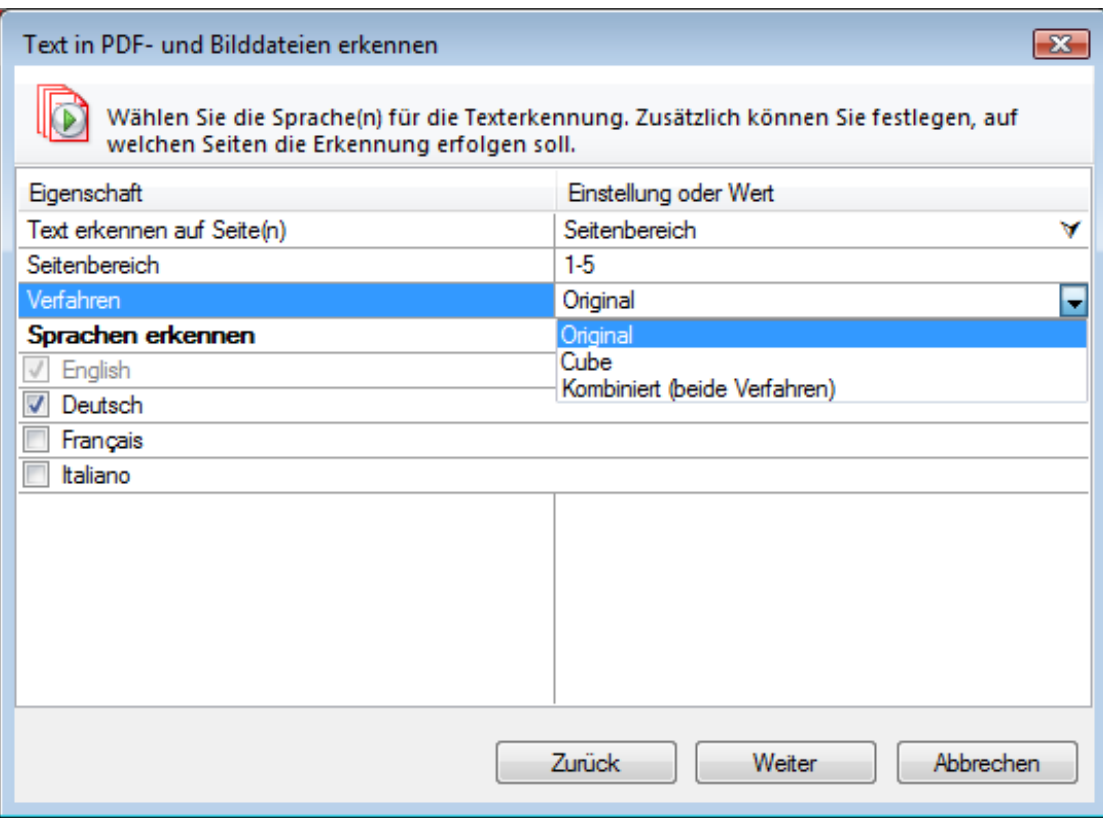

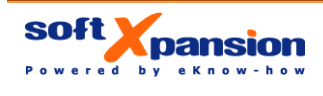

## **Die Programmfunktionen im Einzelnen**

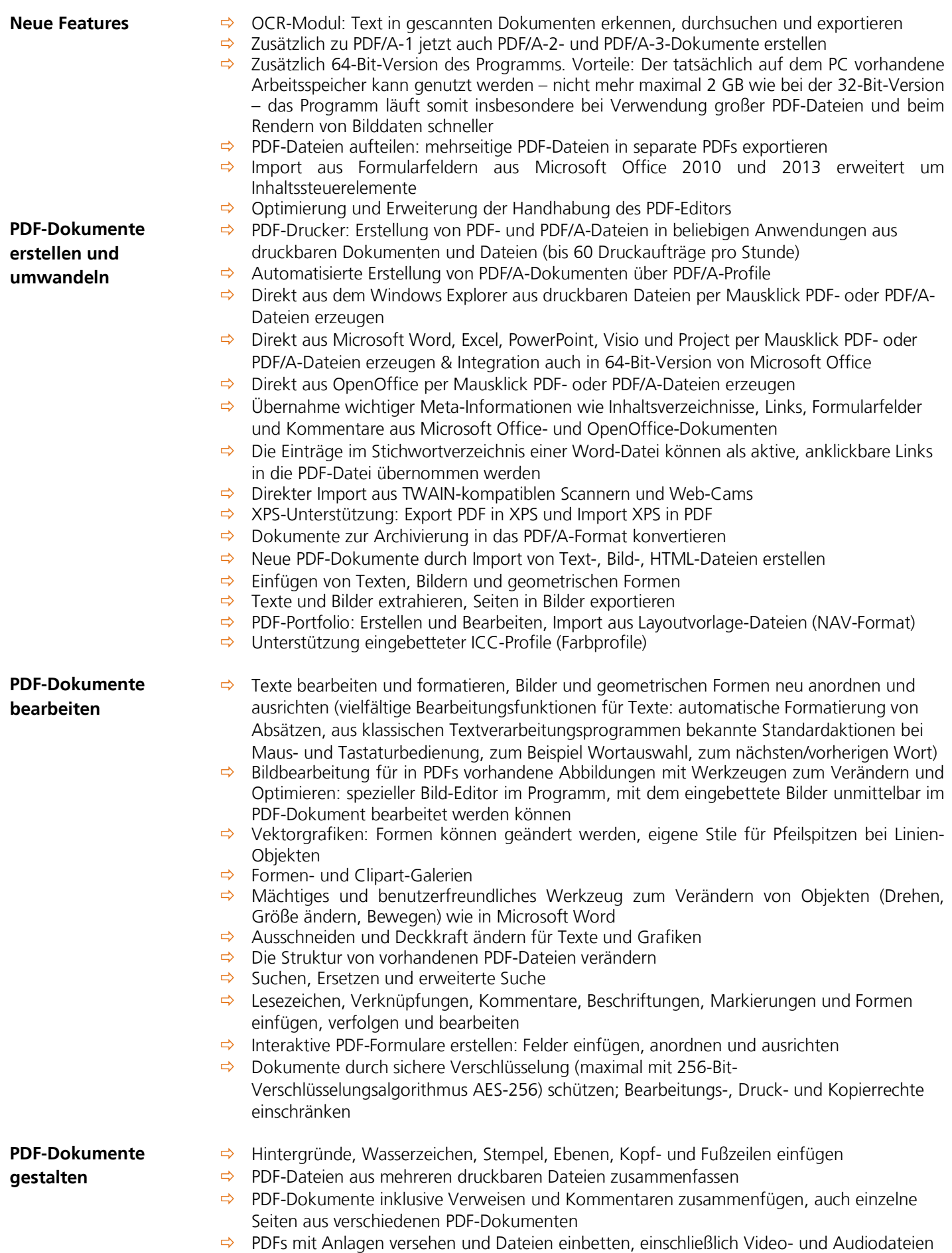

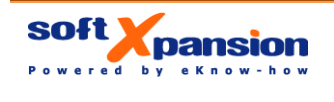

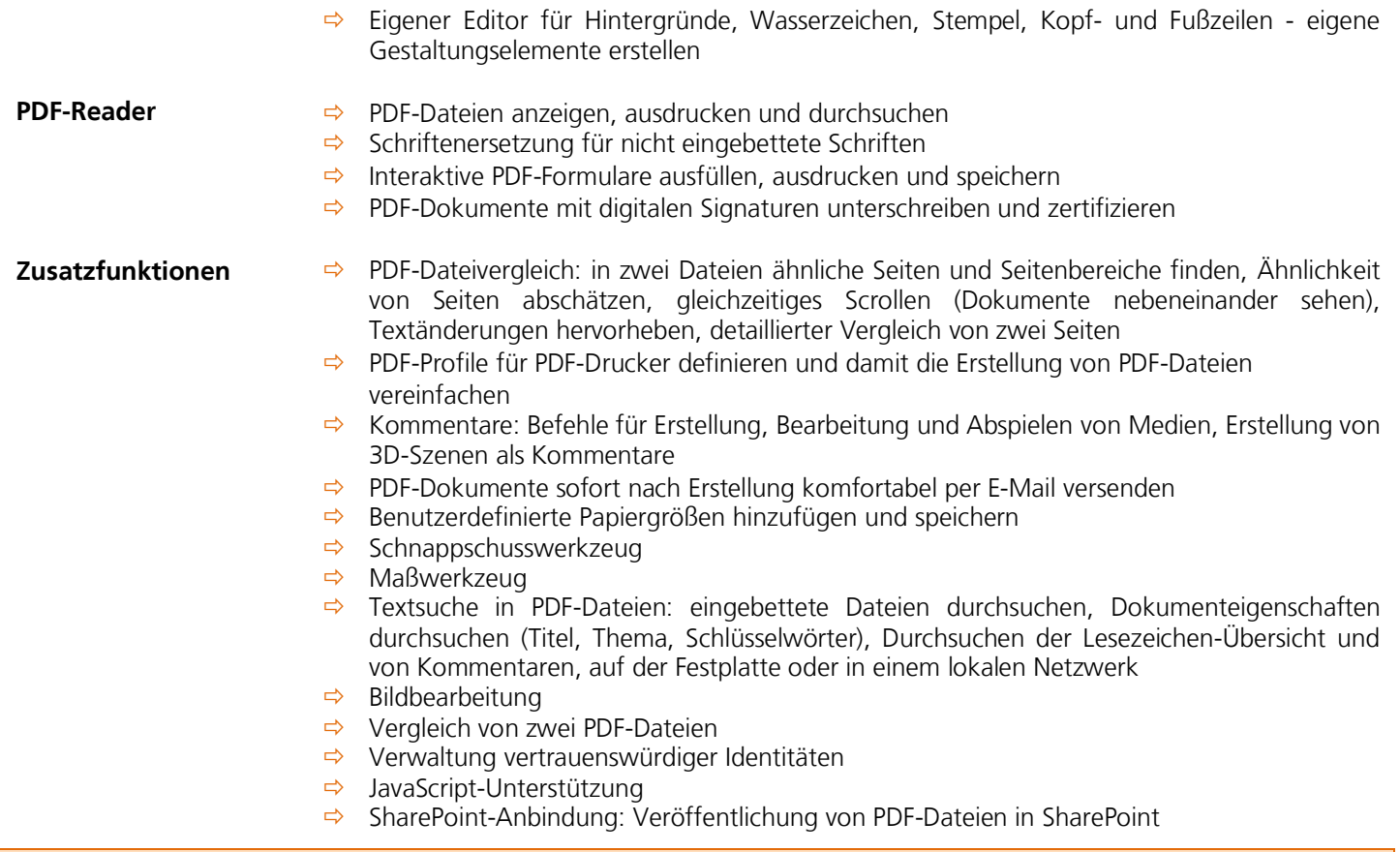

**Perfect PDF 9 Premium basiert auf der mit über 1.000.000 Installationen weltweit eingesetzten [PDF Xpansion-Technologie!](http://soft-xpansion.de/index.php?p=pdftech/studio)**

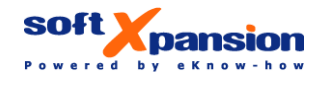

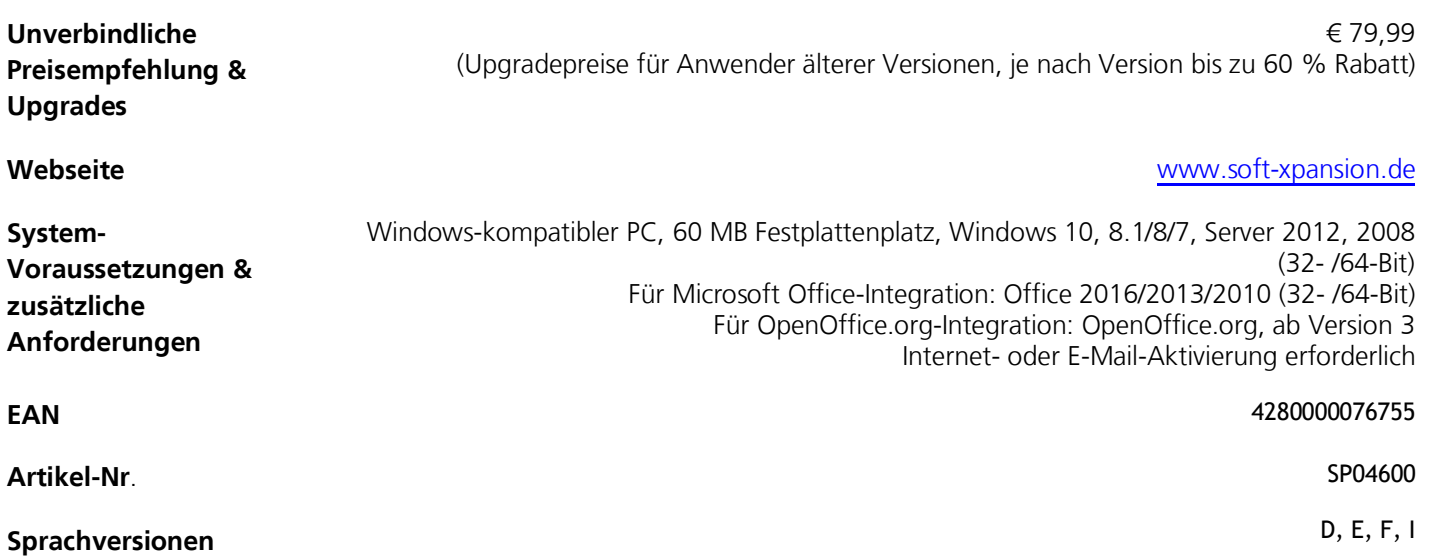

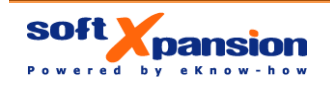